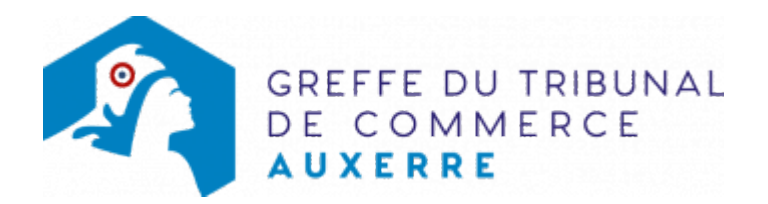

## SARL - FERMETURE D'UN ÉTABLISSEMENT **COMPLÉMENTAIRE**

Le dossier complet permettant de modifier une inscription au registre du commerce et des sociétés doit être déposé au [guichet unique électronique opéré par l'INPI](https://www.inpi.fr/acces-au-guichet-unique)

## Pièces justificatives à joindre au dossier

[un pouvoir](https://www.greffe-tc-auxerre.fr/uploads/paris/RCS/docs%20word/modele_pouvoir.doc) du représentant légal, s'il n'effectue pas lui-même la formalité

## COÛT

Tarif non paramétré, veuillez contacter le greffe